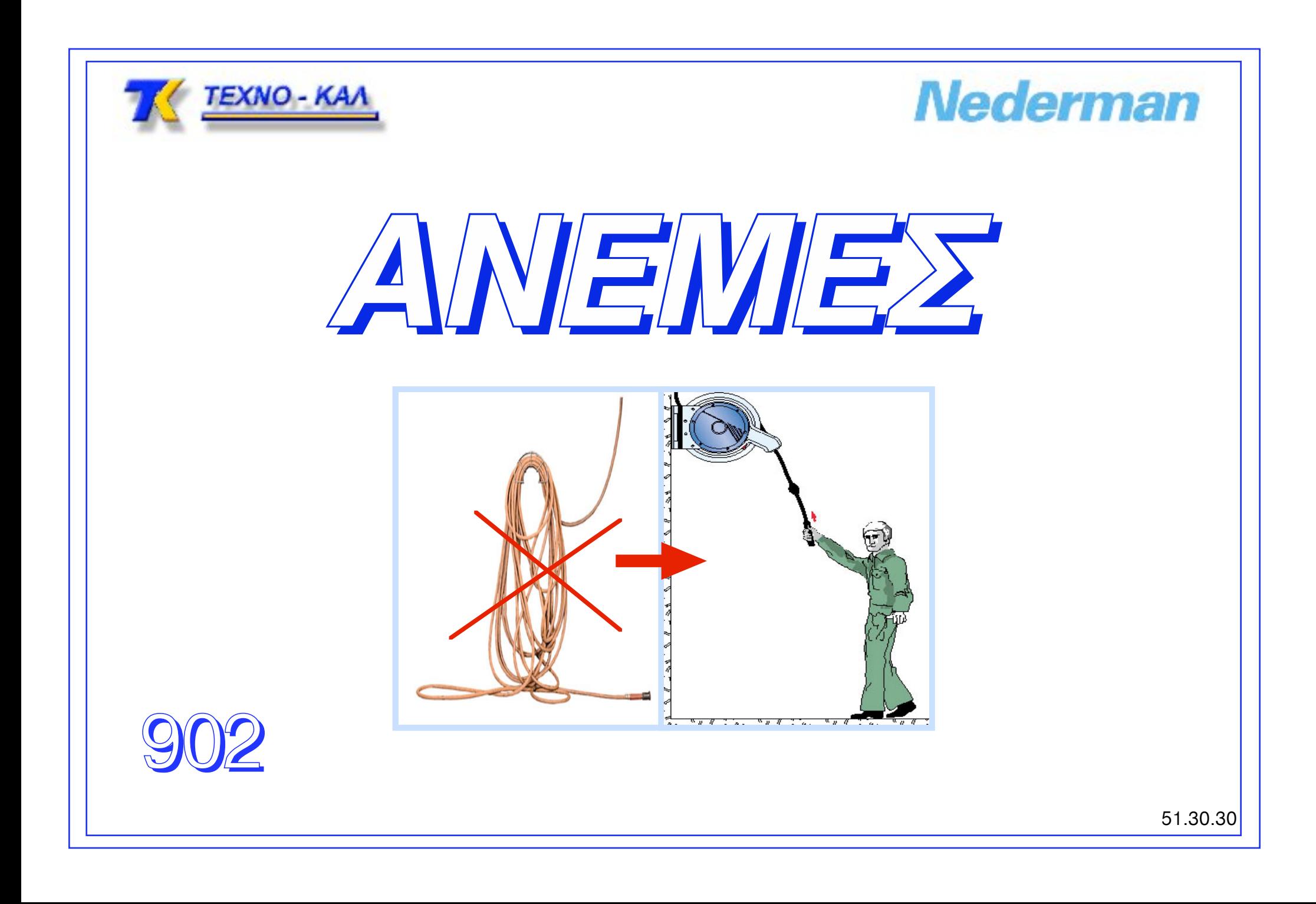

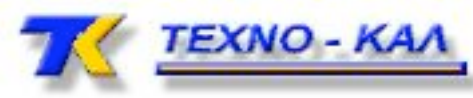

*<u>ANSWERS</u>* 

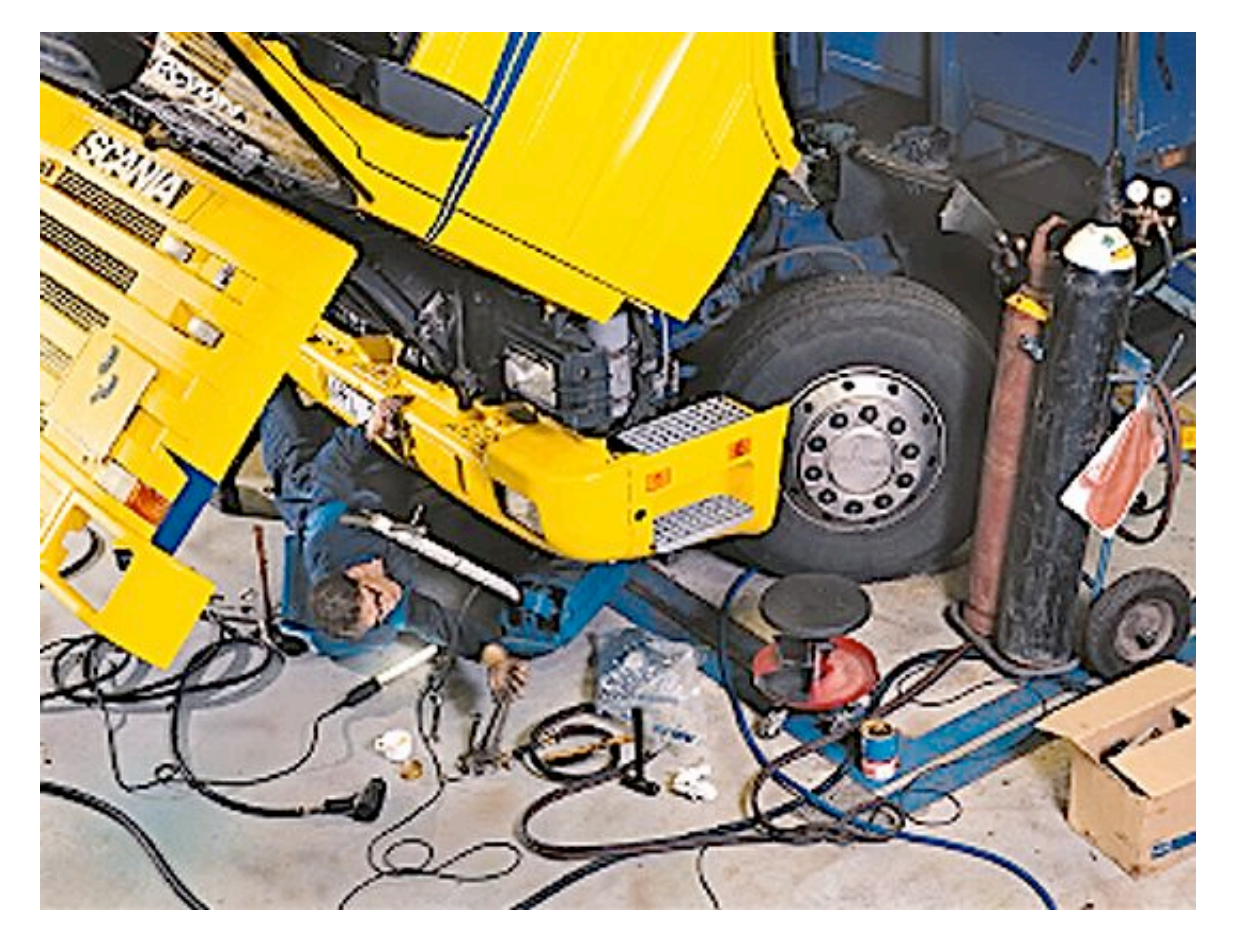

...όταν χάνει η μάνα το παιδί και το παιδί την μάνα η παραγωγικότητα και η ασφάλεια πάνε περίπατο.....

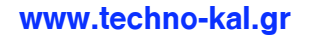

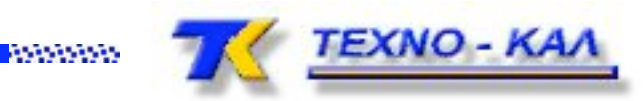

οι ανέμες **ΝΕDΕRΜΑΝ** βάζουν τους σωλήνες και τα καλώδια σε τάξη, μειώνουν τις φθορές και αυξάνουν την ασφάλεια και την παραγωγή

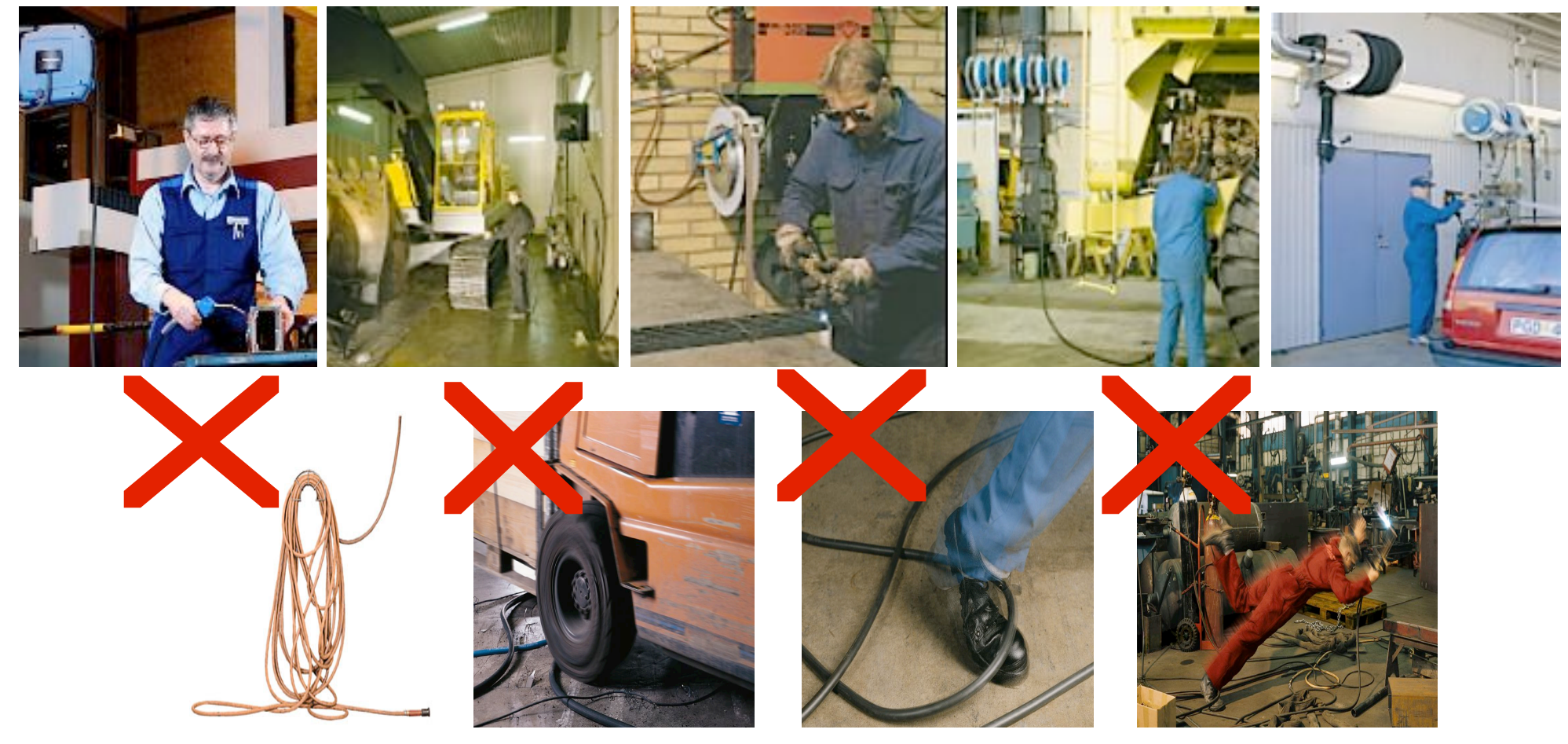

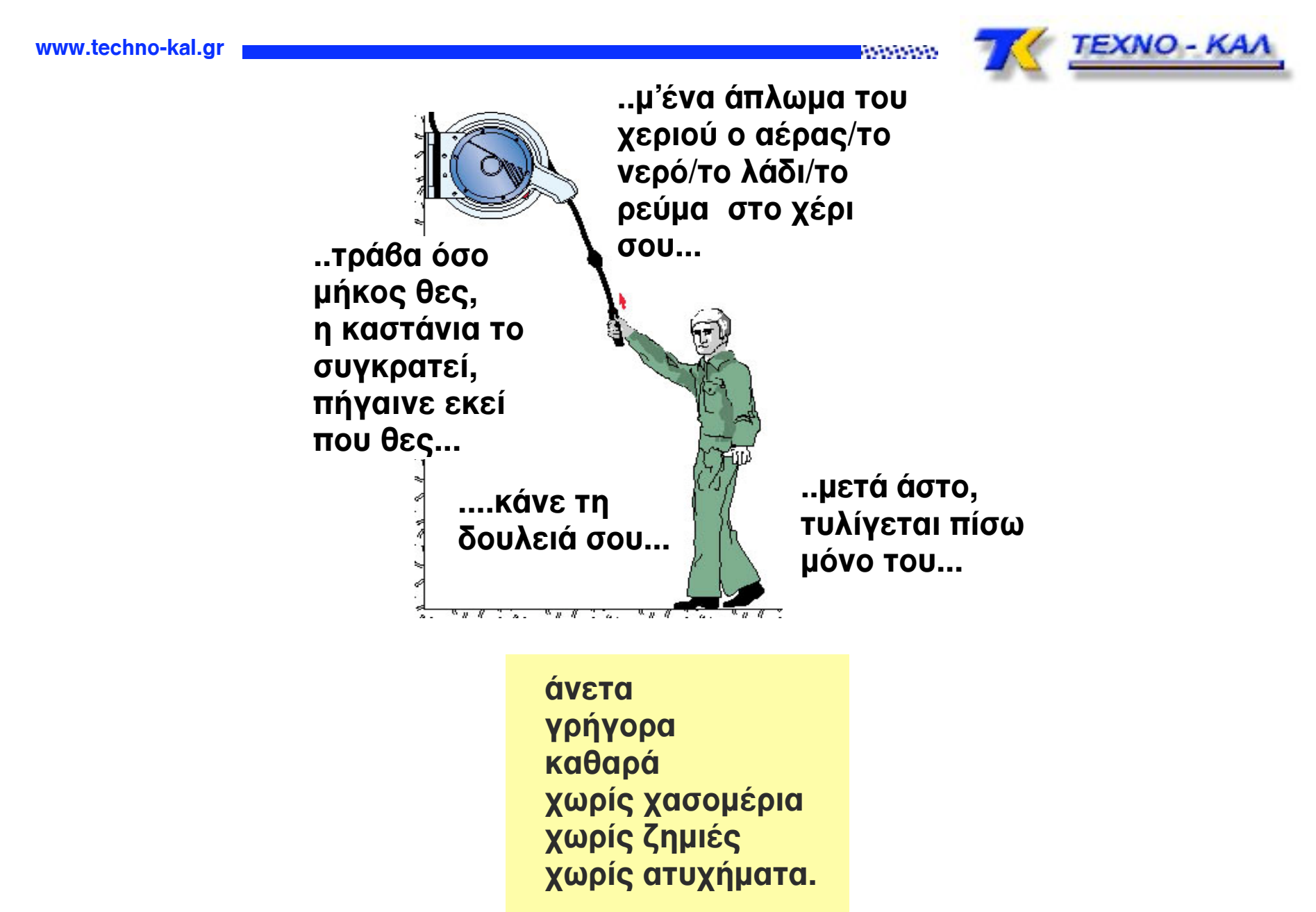

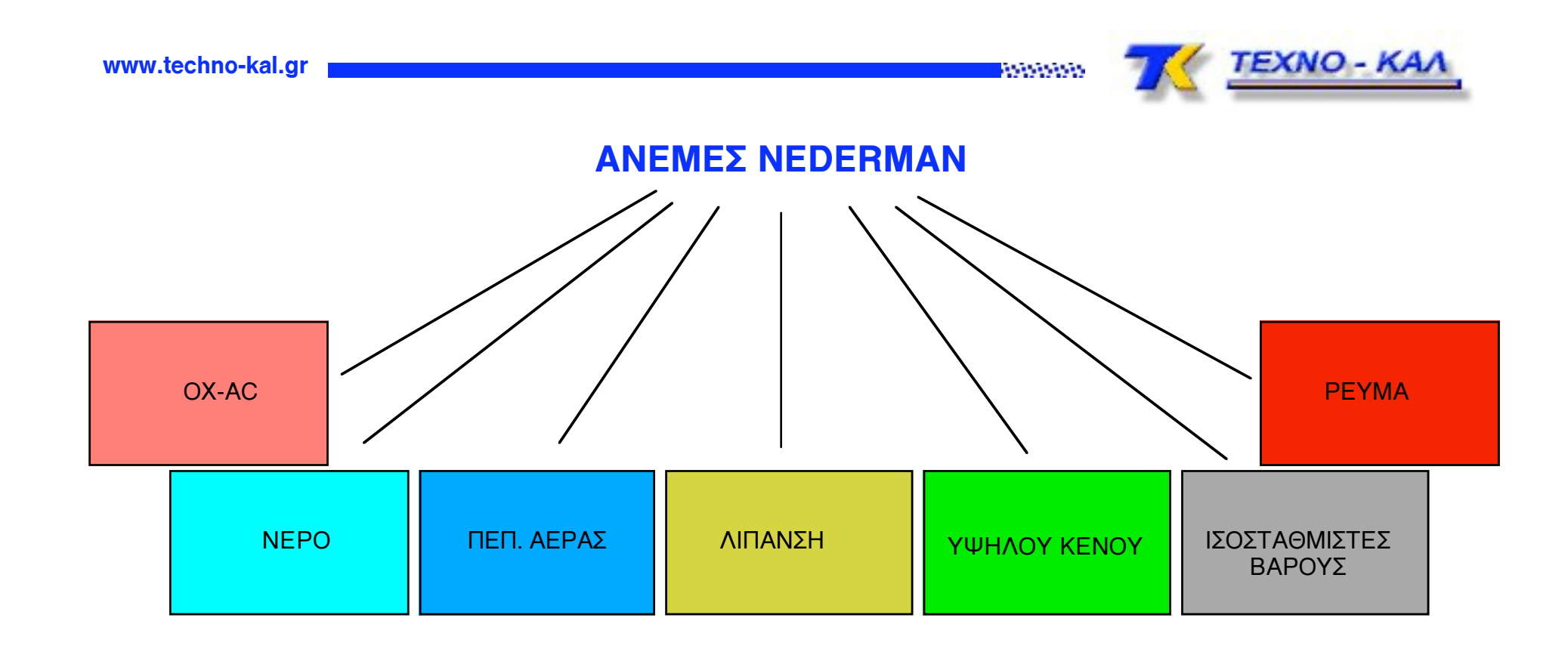

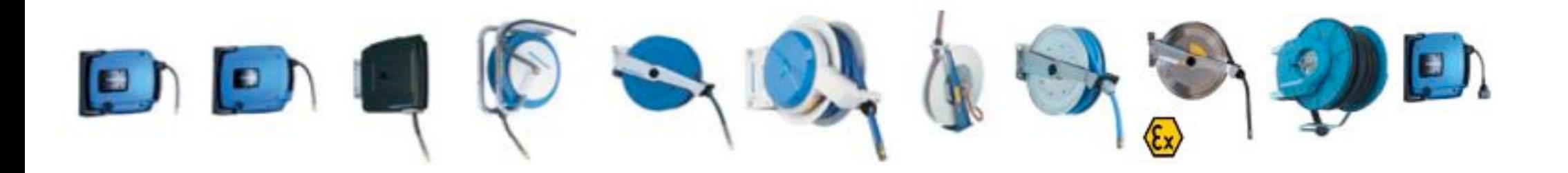

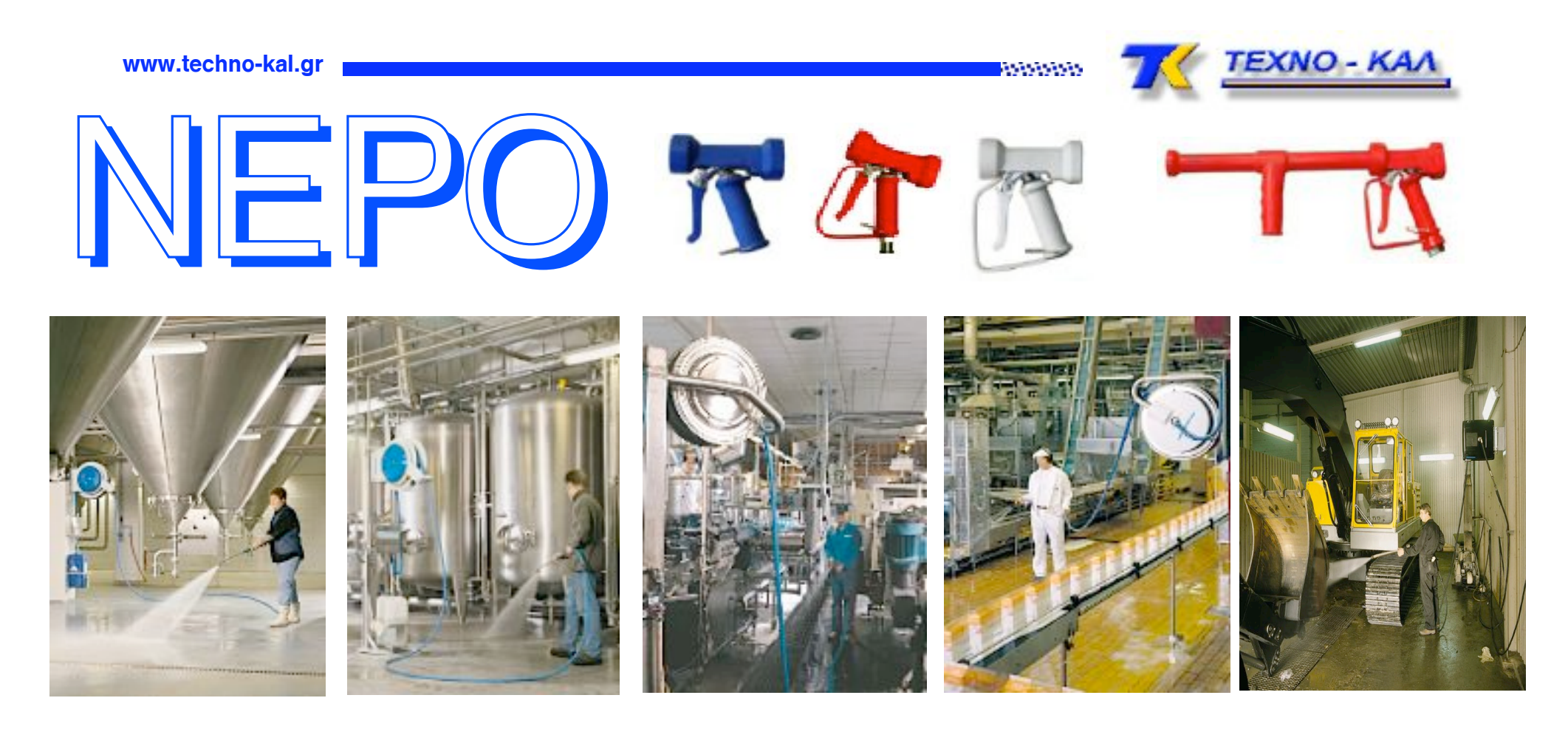

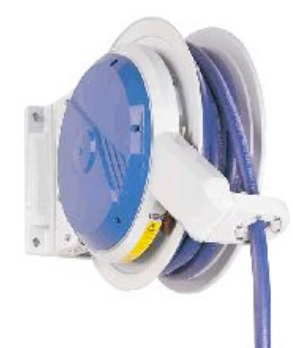

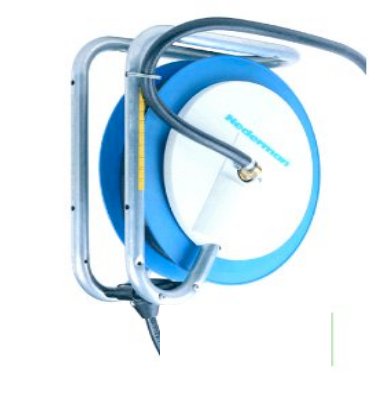

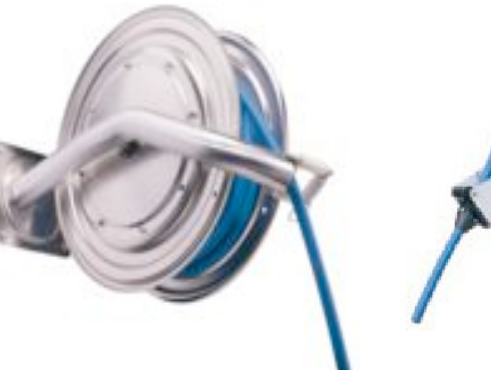

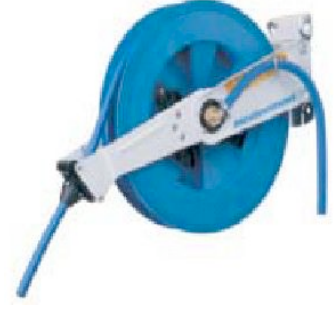

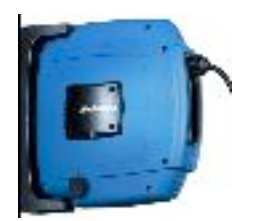

51.30.35.

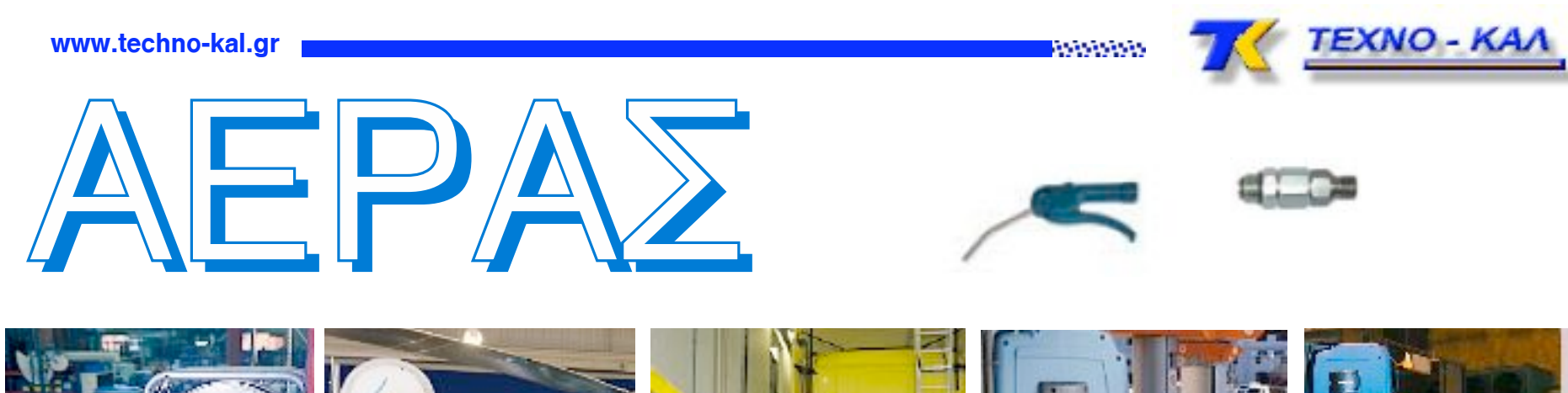

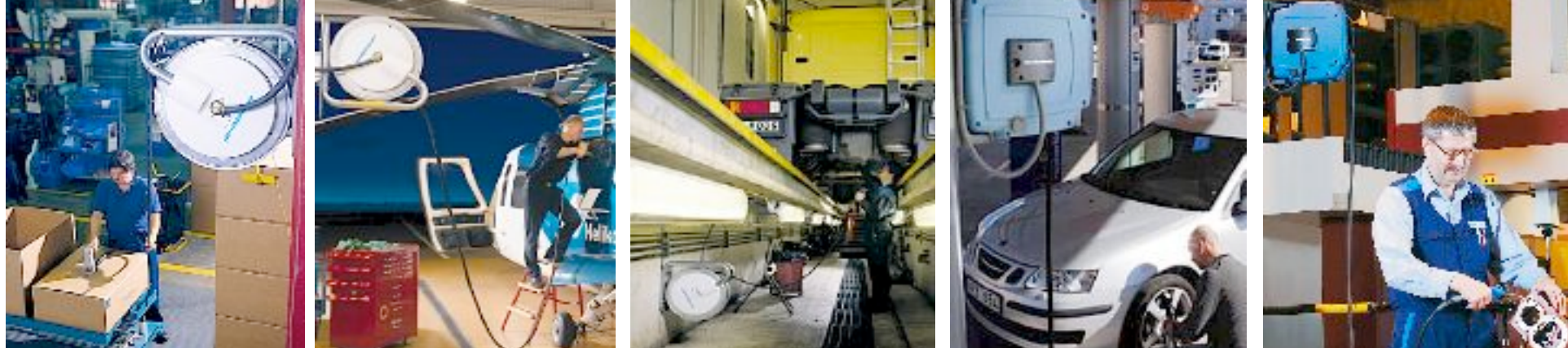

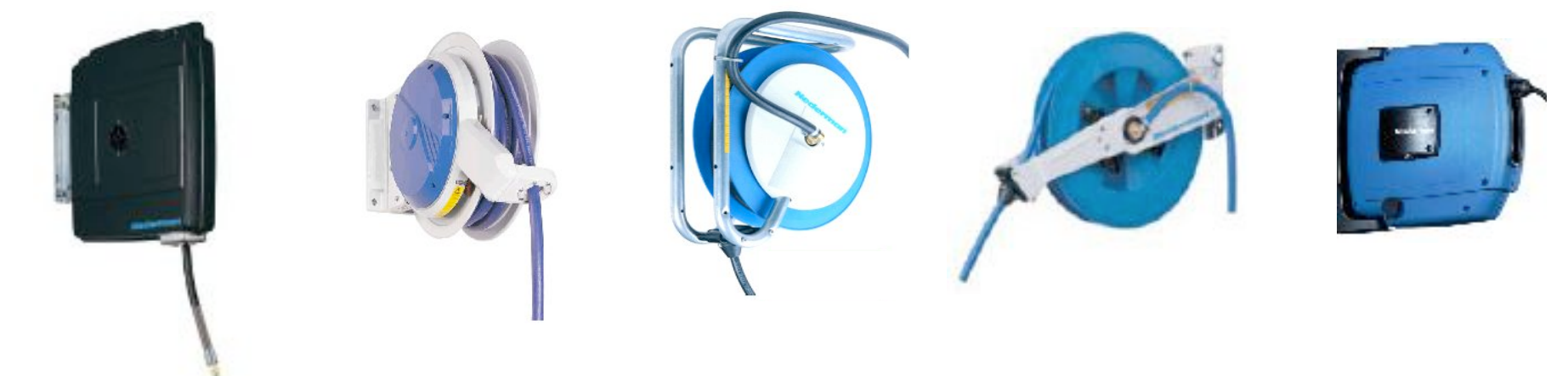

51.30.36

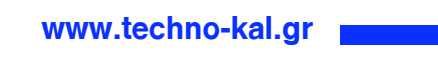

TEXNO-KAA

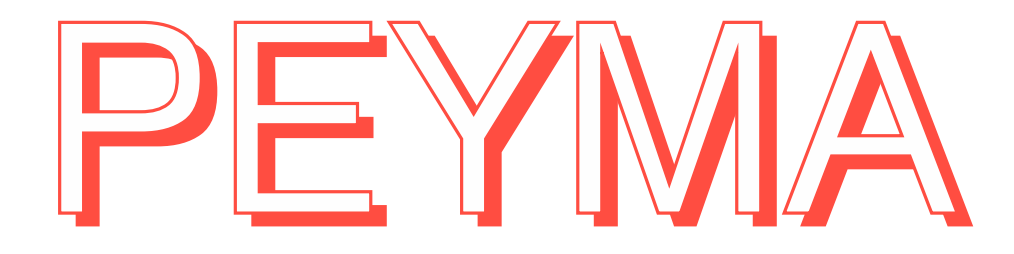

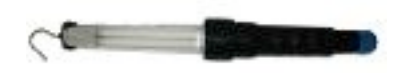

**BOOM** 

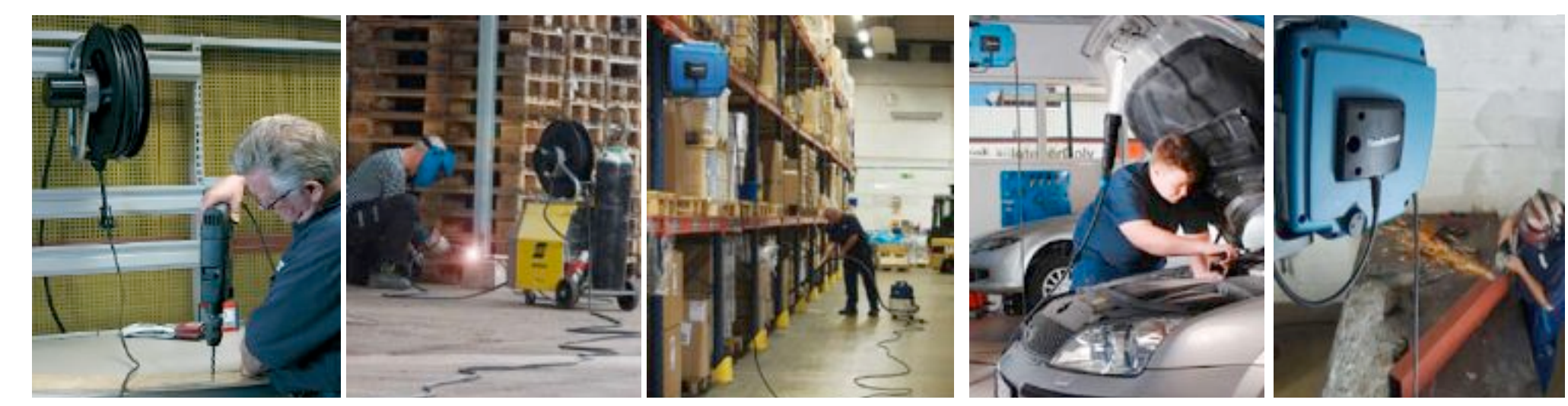

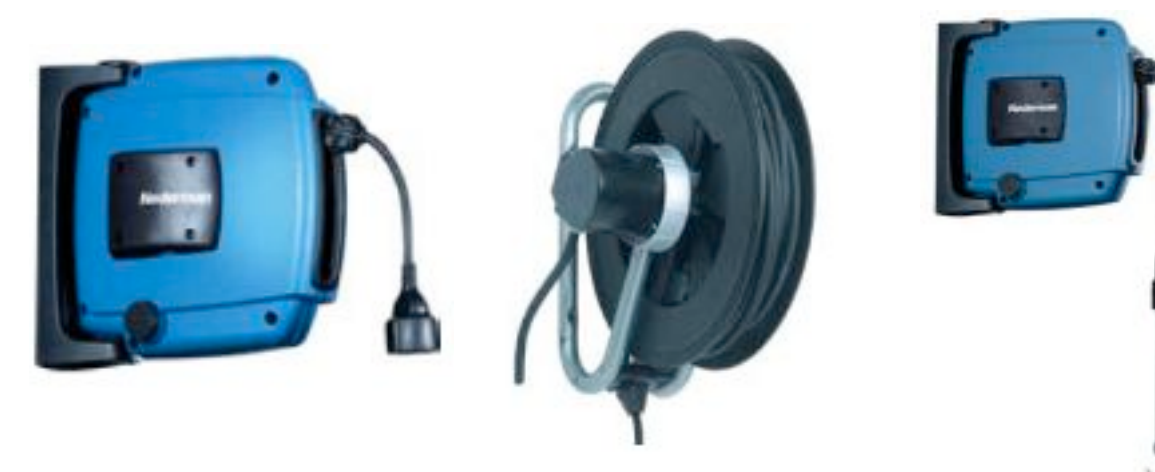

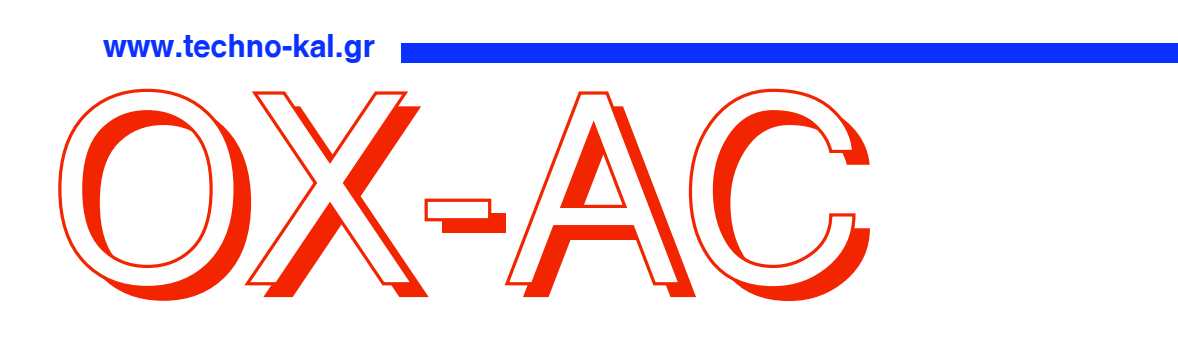

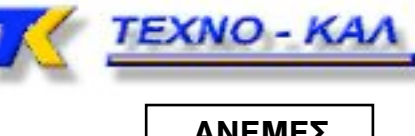

**Reported** 

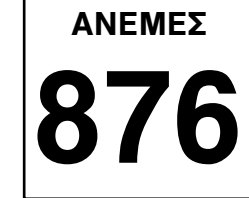

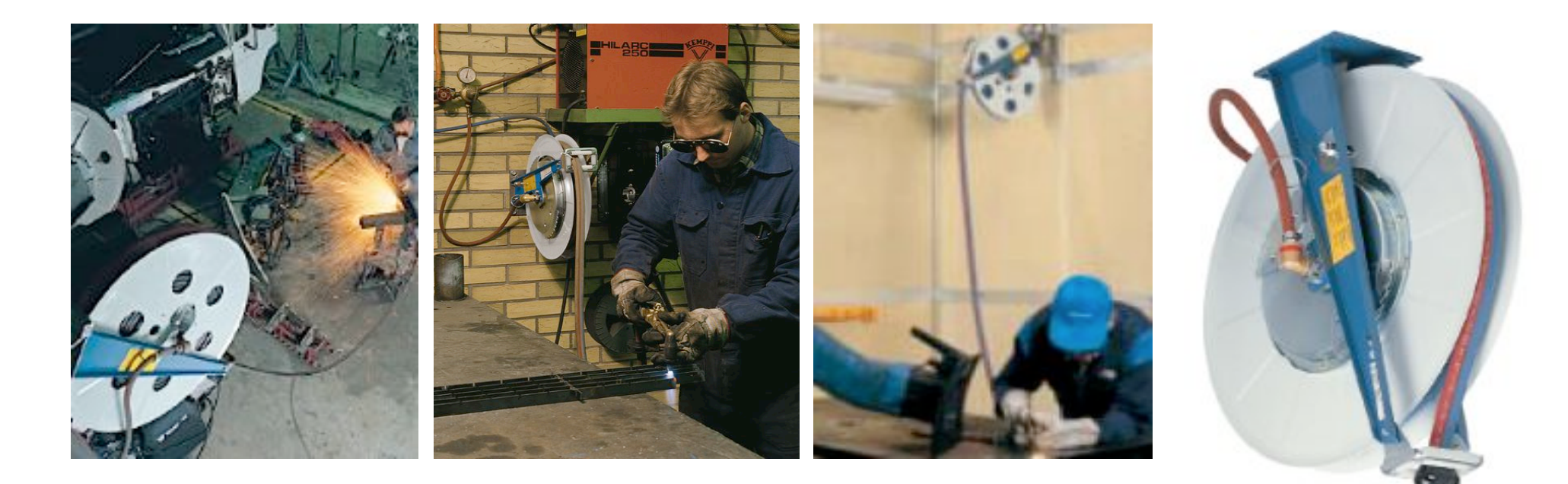

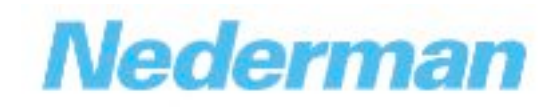

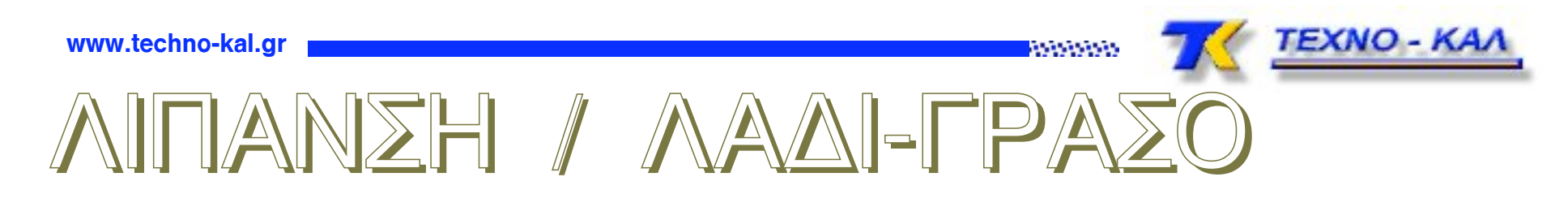

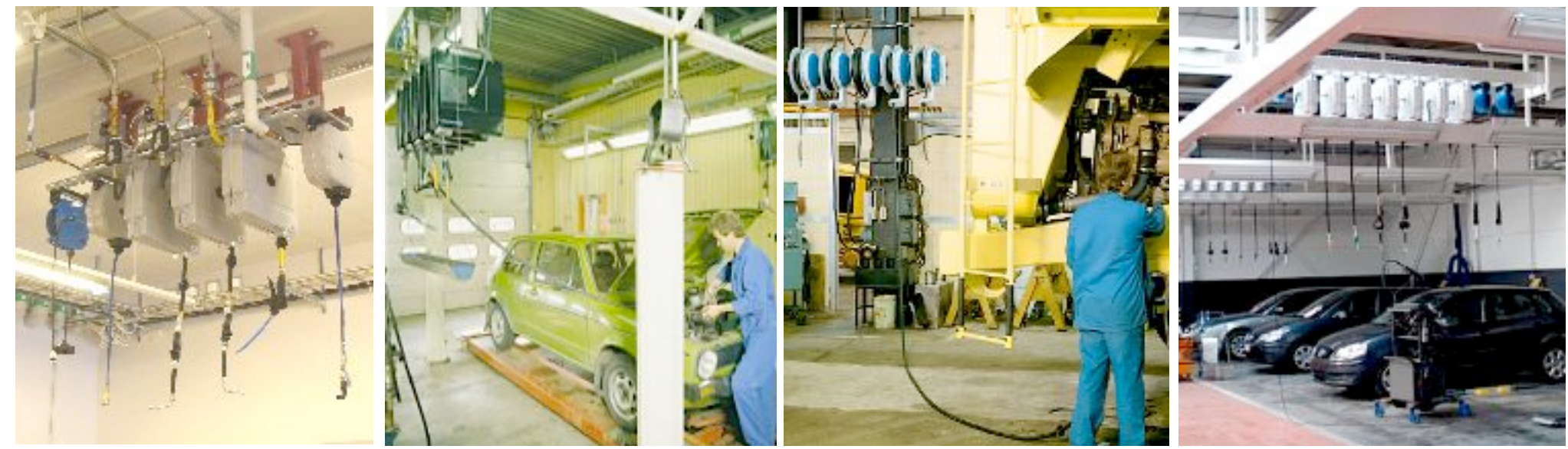

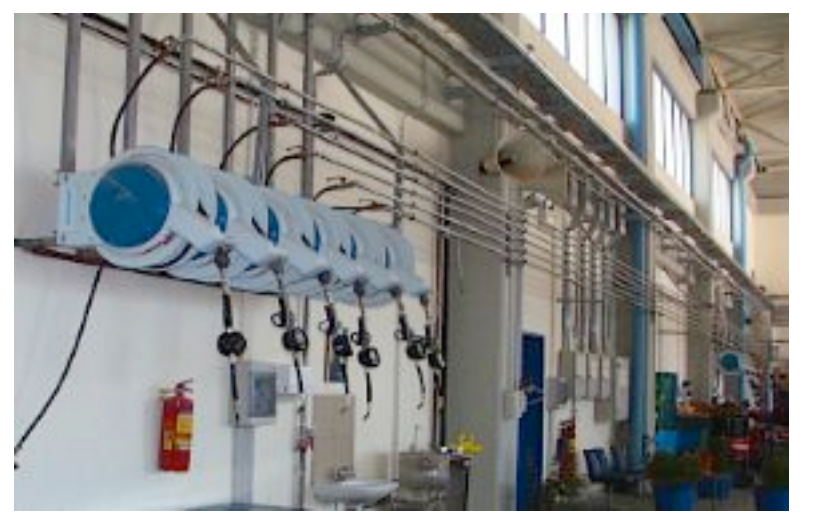

**www.techno-kal.gr**

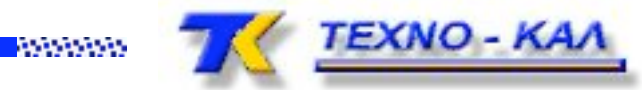

# AINANSH AA TPAXO

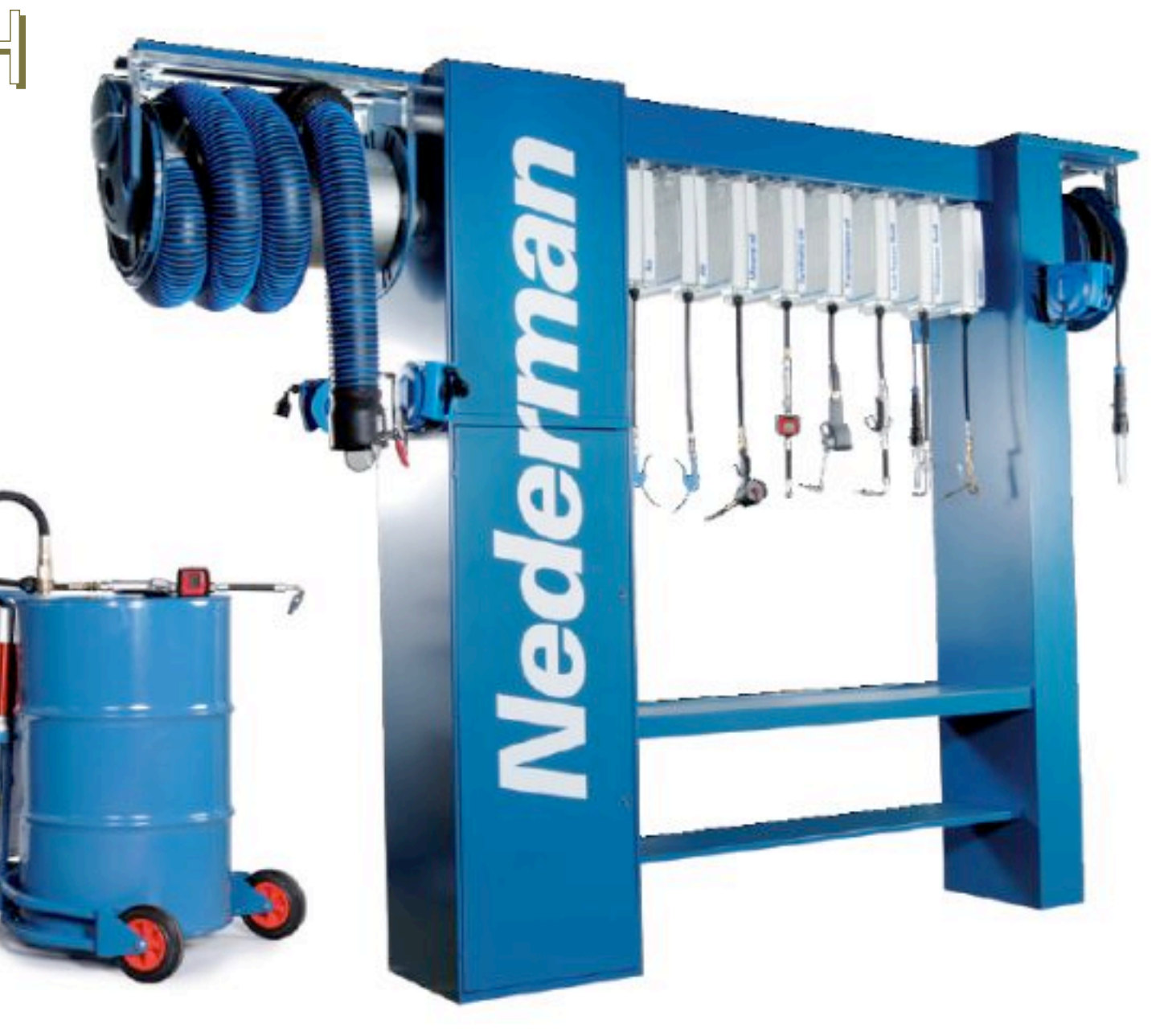

51.30.40

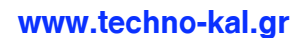

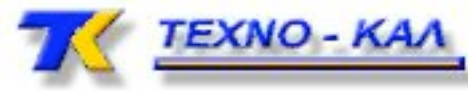

# **TUHAO KENC**

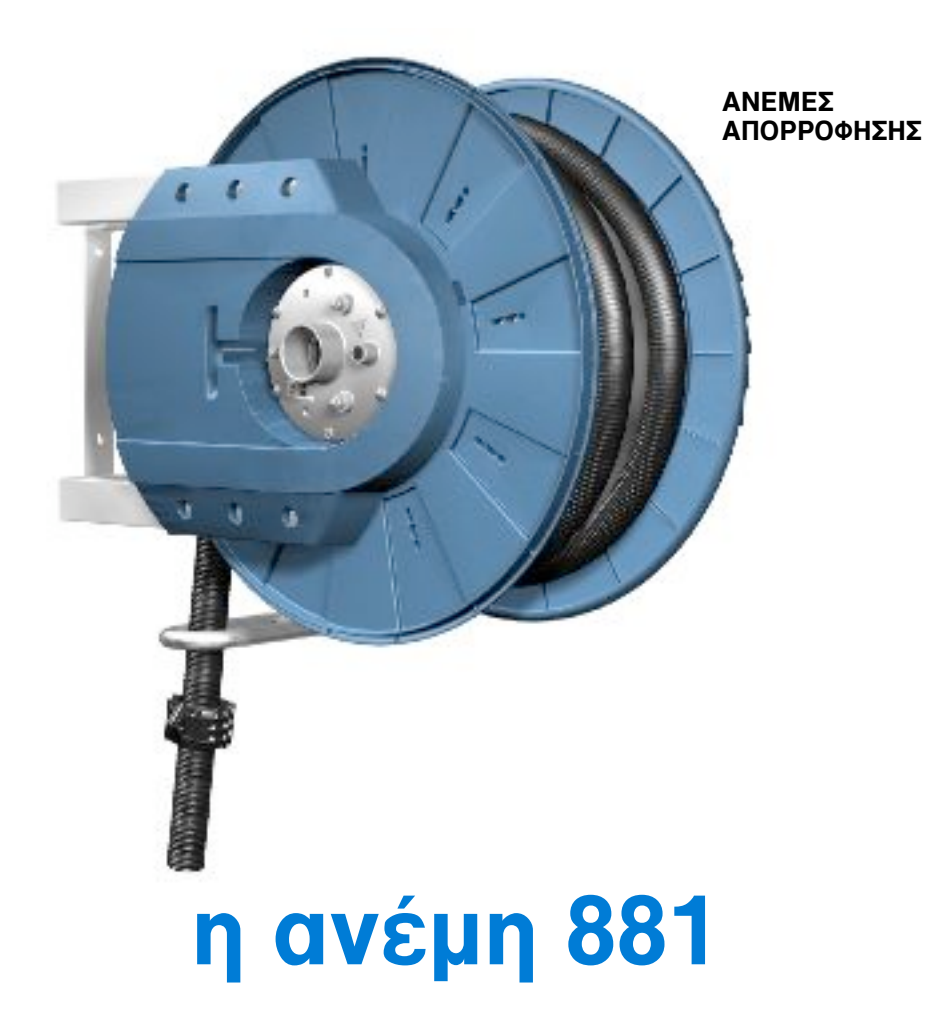

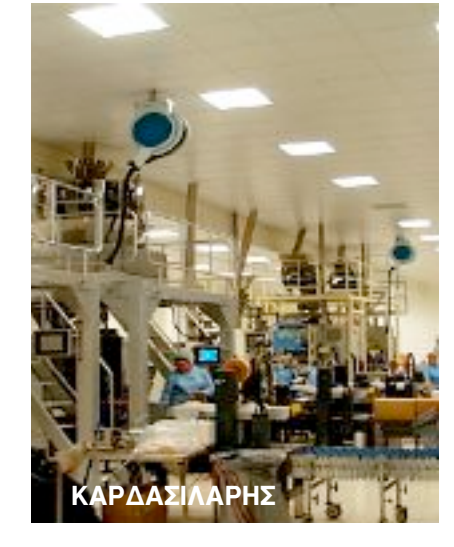

**Roomers** 

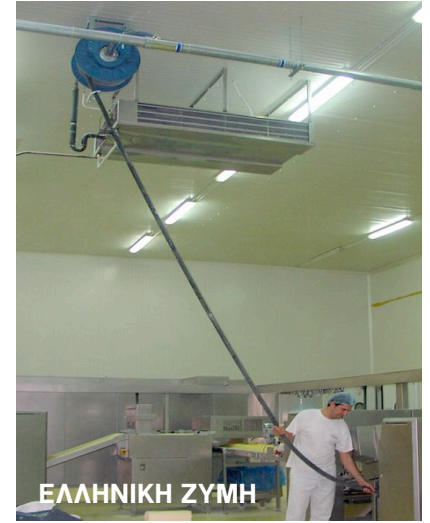

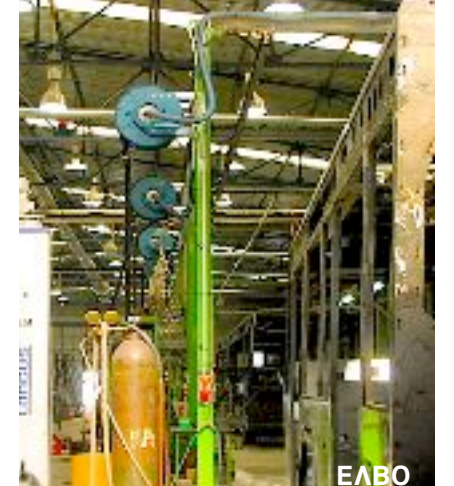

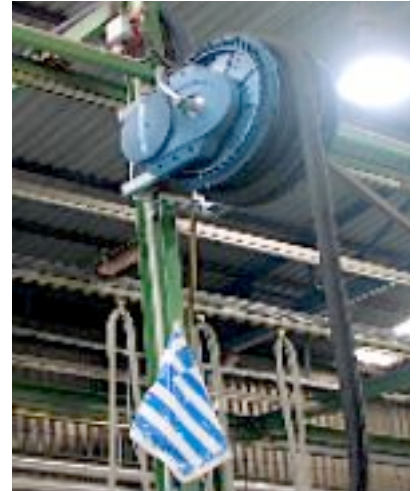

διότι:

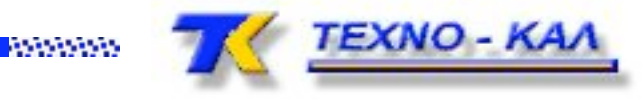

## ...και κάτι άλλο...άσε τα βάρη ήσυχα... μη κοψομεσιάζεσαι!

...δεν εχεις ανταλλακτικά για την μέση σου...

...η εταιρεία σου δεν κερδίζει γιατί η ενέργειά σου και ο χρόνος σου σπαταλιέται σε απλές εργασίες....

...η εταιρεία σου δεν έχει κανένα όφελος από τα "ελεύθερος ιατρού"

...σε περιμένουνε το απόγεμα στο σπίτι χωρίς "αααχ" και "ωωωχ"

...και το ατύχημα που παραφυλάει, που το βάζεις;

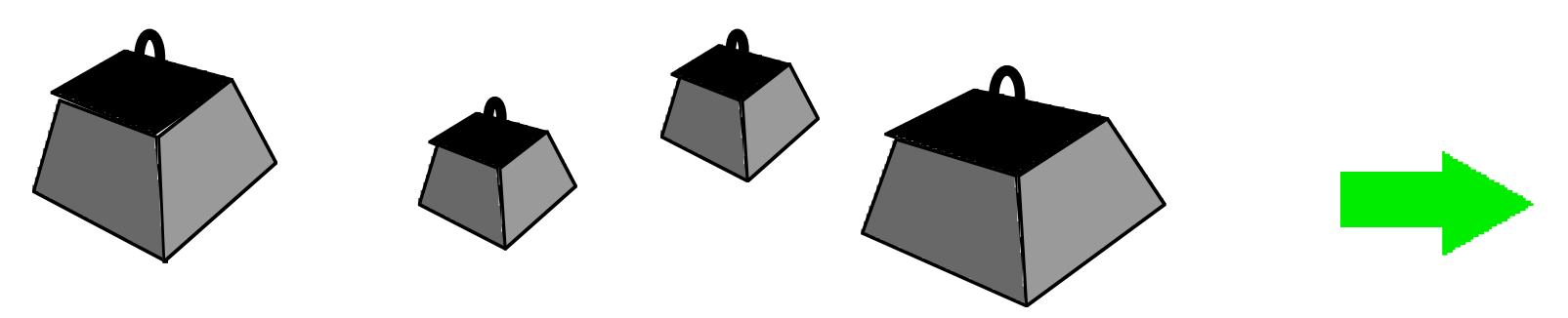

www.techno-kal.gr

*<u>INSURAN</u>* 

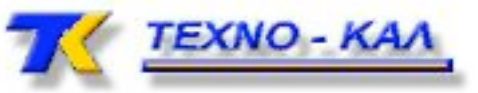

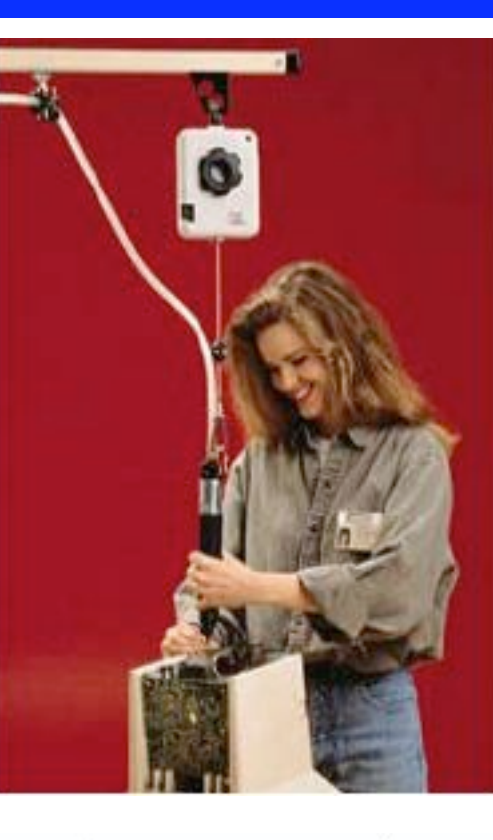

#### **HE TOUS Ισοσταθμιστές βάρους NEDERMAN**

### ...κάνε το εύκολα

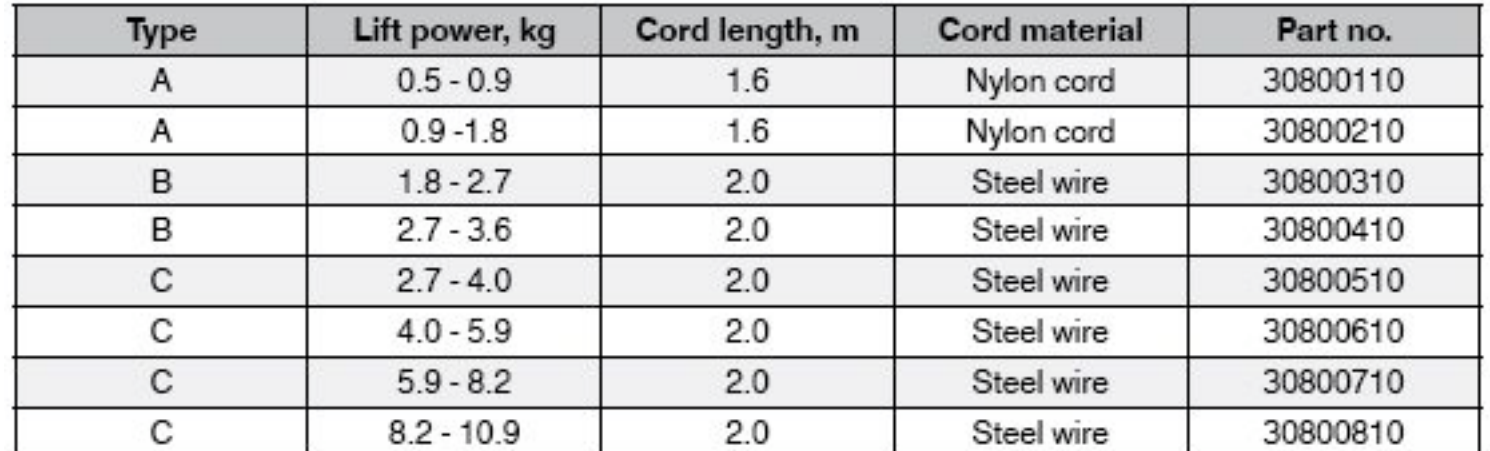

**www.techno-kal.gr**

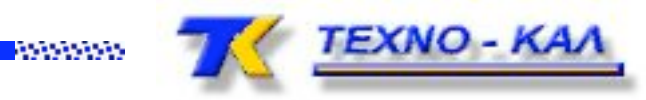

## **Nederman**

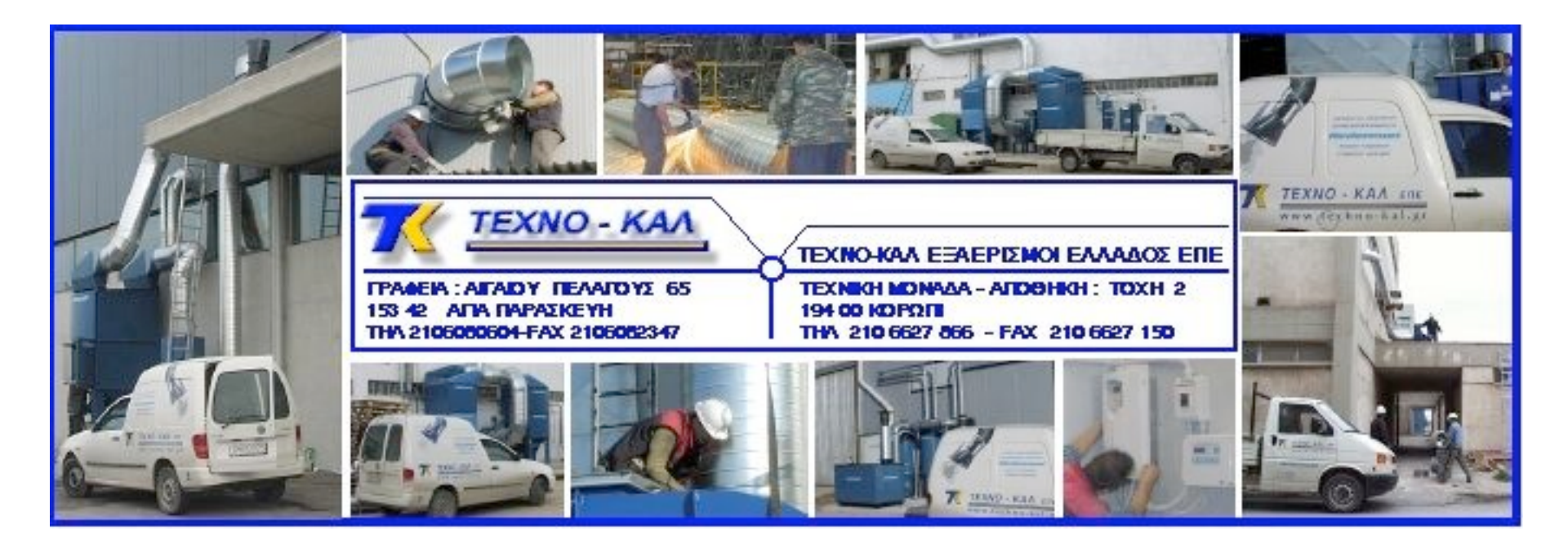

## **www.techno-kal.gr**